# **A Model** T**owards Using Evidence From Security Events For Network Attack Analysis**

Changwei Liu<sup>1</sup>, Anoop Singhal<sup>2</sup>, Duminda Wijesekera<sup>1</sup>

*<sup>1</sup> Department of Computer Science, George Mason University, Fairfax VA 22030 USA* <sup>2</sup> *National Institute of Standards and Technology, 100 Bureau Drive, Gaithersburg MD 20899 USA { cliu6,dwijesek}@gmu.edu, anoop.singhal@nist.gov*

Keywords: Network forensics, Anti-forensics, Evidence graph, Attack graph, Inductive reasoning, Abductive reasoning, Admissibility

Abstract: Constructing an efficient and accurate model from security events to determine an attack scenario for an enterprise network is challenging. In this paper, we discuss how to use the information obtained from security events to construct an attack scenario and build an evidence graph. To achieve the accuracy and completeness of the evidence graph, we use Prolog inductive and abductive reasoning to correlate evidence by reasoning the causality, and use an anti-forensics database and a corresponding attack graph to find the missing evidence.

## **1. INTRODUCTION**

Investigators of digital crime look for evidence so that they can construct potential attack scenarios with the hope that they can be more convincing than the ones presented by the defense. However, attackers who launch attacks against enterprise networks tend to use sophisticated techniques such as multi-host, multi-step attacks and anti-forensics, which makes finding real evidence difficult. Besides, the defense may question the admissibility of presented evidence, rebut the arguments presented by the prosecution or present an alternative scenario that fits the evidence presented by the prosecution that would absolve the accused of wrongdoing. Consequently, using incomplete evidence to re-construct the attack scenario that can withstand a rebuttal is challenging.

Enterprise systems generate events to show their state changes that are categorized by criticality and recorded in event logs. Although the topic of using IDS logs as forensic evidence has been controversial, they provide the first level of information for forensics analyst [4]. Many researchers have proposed to aggregate redundant alerts and correlate them to determine multi-step attacks [1, 9]. However, most reported work used non-automated ad-hoc methods. In order to partially automate forensic analysis, Wang et al. proposed a hierarchical reasoning framework to correlate alerts using so-called local rules and group them using socalled global rules [7]. The end result of this hierarchical reasoning system forms an evidence graph that visualizes multi-host, multi-step attacks in an enterprise network.

Although there is extensive work regarding using evidential reasoning in formulating hypothesis and collecting evidence in criminal investigations [2], to the best of our knowledge, [7] is one of the few that proposed to use reasoning to correlate attack scenarios represented by security event alerts. However, this work did not implement an end-to-end system to fully automate the forensics analysis process. Besides, this work left two problems unresolved: (1) Variable alternative hypotheses could explain the same attack scenario in the situation where the evidence has been destroyed, but only one of them is correct; (2) The evidence that can provide security advice to a network administrator might not be admissible in a court of law. In this paper, we propose to implement a Prolog reasoning based model to automate multi-host, multi-stage vulnerability analysis on an attacked enterprise network. Because Prolog can easily query information from SQL database table and is well known to be more suitable tool for implementing programs with explicit domain knowledge representation [7]. Also, we propose to use an anti-forensics database and a corresponding logical attack graph to help resolve the two problems mentioned above. We implement our model by extending an end-to-end framework and reasoning system MulVAL [13,15].

The rest of the paper is organized as follows. Section 2 describes background. Section 3 is related work. Section 4 describes the experimental network, and Section 5 introduces attack graphs and the tool used in the paper. Section 6 is our main contribution, which describes our model of building evidence graphs for network attack analysis under the situation where anti-forensics is used. We conclude this paper in Section 7.

## **2. BACKGROUND**

### **2.1 Digital Forensics and Anti-forensics**

Digital forensics uses scientifically validated methods to collect, validate and preserve digital evidence derived from digital sources [20]. Digital forensics investigators analyze data from enterprise systems and use imaging and analysis tools to extract data from physical or storage media memory to do content analysis [23]. While live analysis risks getting changing data from a computer, dead analysis, although better, requires terminating all system processes [23].

Analyzing network data presumes that some monitoring tools have saved network traffic or event logs [24, 25]. Network IDS alerts provide first clues about potential attacks. However, the large quantities and false positives of the IDS alerts make the analysis difficult. As a solution, [5] uses a fault graph based on safety properties and security policies to impose a structure on log data so that the IDS can decide what data is necessary to log for forensic analysis in a way that facilitates determining the attack scenario and its effect.

Attackers use anti-forensics tools as attempts that negatively affect the existence, amount, and/or quality of evidence from a crime scene, or make the examination of evidence difficult or impossible to conduct [21]. Current anti-forensic techniques include (1) attacking data and (2) attacking tools [21]. Techniques used to attack data include overwriting stored (meta) data, deleting files or media, hiding information using obfuscation, steganography, encryption or unallocated (slack) spaces, etc. [21]. Techniques used to attack forensics tools interfere with or mislead forensic analysis by crafting images or data that is unusable by tools [14].

### **2.2 Evidence Graph**

An Evidence Graph is a graphical model that presents intrusion evidence and their dependency, which can be used to ascertain multi-stage, multi-step attacks in enterprise networks [7]. We modify the formal definition from [11] as follows.

**Definition 1(Evidence Graph):** An evidence graph is a sextuple G= $(N_h, N_e, E, L, N_h$ -Attr, N<sub>e</sub>-Attr), where N<sub>h</sub> and Ne are two set of disjoint nodes representing host computers involved in the attack and its related evidence;  $E \subseteq (N_h \times N_e)$  $U(N_{\rm e} \times N_{\rm h})$ ; L is mapping from a node to its label; N<sub>h</sub>-Attr and Ne-Attr are attributes to host and evidence nodes respectively.

### • **Attributes for Host Nodes**

a. **Host ID:** Identity of a host node.

b. **States**: Host node category consisting of one or many of

the "source", "target", "stepping-stone" and "affiliated". Affiliated hosts have suspicious interactions with an attacker, one of victims or stepping-stone.

c. **Time stamps**: Time stamps that record the attack states of a machine.

#### • **Attributes for Evidence Nodes**

a. **General attributes**: Includes event initiator, event target, event description and event time stamp(s).

b. **Relevancy:** Measurement of impact on attack success, which includes the irrelevant true positive  $= 0$ , Unable to verify  $= 0.5$  and Relevant true positive  $= 1$ .

### **2.3 MulVAL, Prolog and Datalog**

In this paper, we use and extend MulVAL, a Datalog based attack graph generation system, to reason the correlation between evidence collected allegedly after a multi-stage, multi-step attack. We also use XSB [17], a Prolog based inmemory deductive database engine as a rule engine [3].

# **3. RELATED WORK**

Reasoning has been used to link evidence and claims about attacks by using expert knowledge. In this area, [2] uses inductive and abductive reasoning to model potential crime scenarios and correlate evidence, and [6] uses a Bayesian inference to evaluate how well a given criminal evidence can choose one scenario over possible alternatives. However, both works are based on traditional criminal forensics. For network forensics, [7] uses a global and local reasoning system that is based on expert knowledge to correlate evidence and intuitively visualize attack scenarios by creating an evidence graph. In this work, rule based fuzzy cognitive map is used to model expert knowledge in order to reason the evidence correlation. Neither work [2, 6] nor [7] uses Prolog programming language to formalize expert knowledge, evidence, and access control policy to automate network attack analysis, which is our contribution in this paper. Besides, [7] did not consider how to handle the situations where anti-forensics techniques have been used and there might be variable alternative hypotheses about the missing evidence, which instead will be discussed in this paper.

## **4. EXPERIMENTAL NETWORK**

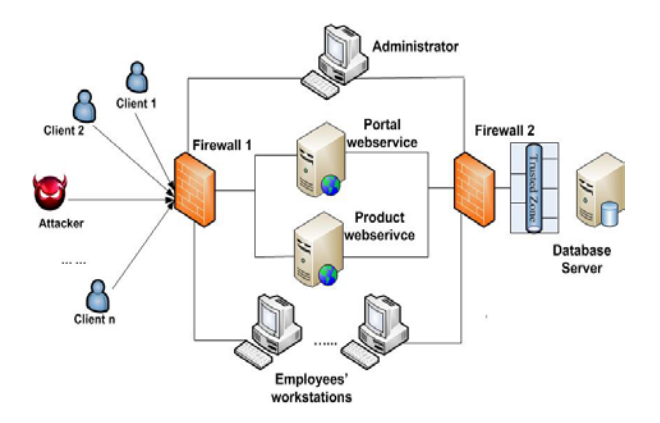

Figure 1: Experimental Attacked Network

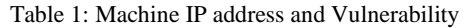

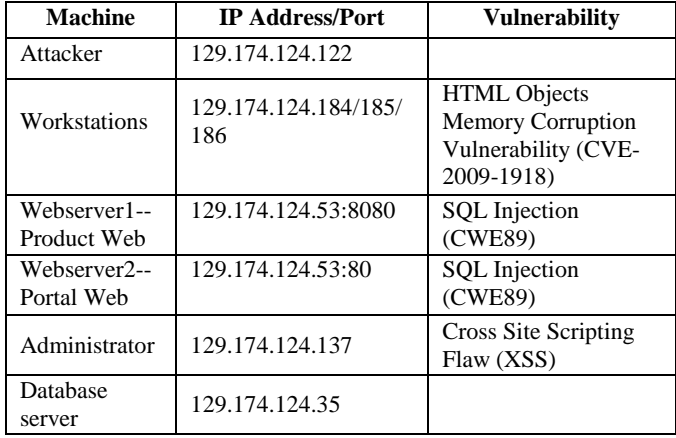

Figure 1 is the topology of an experimental network we use in this paper. Table 1 has the IP addresses of computers and their vulnerability information. In Figure 1, the external Firewall 1 controls network access from the Internet to the enterprise network, where a webserver hosts two web services--Apache HTTP Server at Port 80 and Apache Tomcat Server at Port 8080. The internal Firewall 2 controls the access to a SQL database server, which can be accessed by the webserver and employees' workstations in the network. The administrator has administrative privilege on the webservers. SNORT is used as an IDS and firewall in this network. We also configured both web servers and the database server to log all access and queries. Sample of the SNORT alerts, web server access records and Database query log is displayed in Appendix 1.

### **5. ATTACK GRAPHS AND TOOLS**

Attack graphs can serve as a basis for network attack detection, defense and forensics analysis [10]. Given a set of vulnerabilities in a system, an attack graph analysis provides investigators with potential attack steps that the attacker can take to reach the attack goals. In this paper, we use an attack graph as an assistance tool to find missing

evidence. We redefined Ou et al.'s logical attack graph model [15] as follows [11].

**Definition 2(Logical Attack Graph):**  $A = (N_r, N_p, N_d,$ E, L, G) is an attack graph, where  $N_r$ ,  $N_p$ ,  $N_d$  are called derivation nodes, primitive and derived fact nodes respectively;  $E \subseteq ((N_p \cup N_d) \times N_r) \cup (N_r \times N_d)$ ; L is a mapping from a node to its label;  $G \subseteq N_d$  is an attacker's final goals.

This model uses logical statements in the form of primitive facts to represent network configurations and vulnerabilities. A derived node consists of facts derived by applying an interaction rule to other primitive facts and prior derived facts. A successful interaction is called a derivation node, which is represented by an ellipse. A diamond and a box represent a derived node and a primary fact node respectively. An example logical attack graph is displayed in Figure 2.

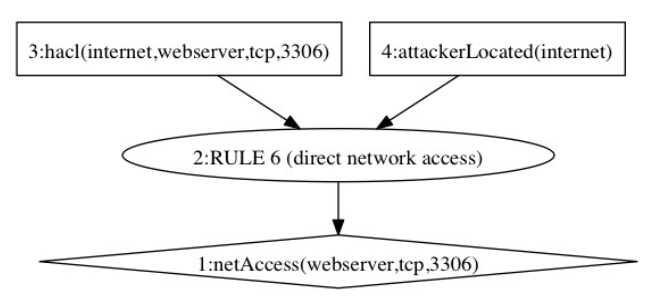

Figure 2: A Sample Logical Attack Graph

Many tools generate attack graphs and security analysts use them to secure systems and networks. The tool that generates a logical attack graph as Figure 2 is called MulVAL [13], which uses XSB [17], a Prolog system, to evaluate the Datalog interaction rules on input facts. Datalog is a syntactic subset of Prolog. MulVAL uses Datalog literals (such as  $L(args)$ ) to model network/computer configuration and vulnerability as input facts, and uses Datalog interaction rules to track simulation trace by modeling all attack techniques and security semantics. The interactive rules have the form: L(args):-  $L_1(args_1), \ldots, L_n(args_n)$ . MulVal is arranged so that an execution trace for a query/queries produces an attack graph.

For example, in Table 2, we have two sample general rules. Rule 1 means that the "competent" "Victim" who operates host computer "H" could access the malicious input "Software" if (1) "MaliciousMachine" can visit "H" by "httpProtocol" and "httpPort", and (2) the attacker is located in the "MaliciousMachine". Rule 2 means the attacker gets the permission "Perm" on the host computer "H", if (1) vulnerability exists in the "Software" on host computer "H" that can be reached by "remote Client" with privilege escalation- "privEscalation"; (2) the "Victim" has the permission "Perm" on the host computer "H"; and (3) the competent "Victim" who operates host computer "H" accesses the malicious input-"Software".

In the interactive rules, the capital identifier in every literal is a variable that will be instantiated by concrete terms during Prolog run time. MulVAL uses an input file to hold all the concrete terms (facts). For example, Table 3 holds the facts that correspond to two rules in Table 2. If a query is made to Rule 2 in Table 2, Prolog interpreter will instantiate all variables by concrete terms in Table 3 to decide if corresponding literals in Table 2 are true, and if the evaluation on the rules succeeds. If it succeeds, this rule records the successful derivation into a trace file, which forms the attack path. The trace steps of querying Rule 2 form an attack graph in Figure 3.

Table 2: MulVAL Reasoning Rules

| Rule | interaction rule(                                        |  |  |  |  |  |
|------|----------------------------------------------------------|--|--|--|--|--|
|      | (accessMaliciousInput(H, Victim, Software) :-            |  |  |  |  |  |
|      | competent(Victim),                                       |  |  |  |  |  |
|      | hacl(H, MaliciousMachine, httpProtocol, httpPort),       |  |  |  |  |  |
|      | attackerLocated(MaliciousMachine)),                      |  |  |  |  |  |
|      | rule_desc('Browsing a malicious website')).              |  |  |  |  |  |
|      | interaction rule((execCode(H, Perm):-                    |  |  |  |  |  |
| Rule | vulExists(H, _, Software, remoteClient, privEscalation), |  |  |  |  |  |
| 2    | has Account (Victim, H, Perm),                           |  |  |  |  |  |
|      | accessMaliciousInput(H, Victim, Software)),              |  |  |  |  |  |
|      | rule_desc('remote exploit for a client program')).       |  |  |  |  |  |

Table 3: Machine/Network Configuration Facts

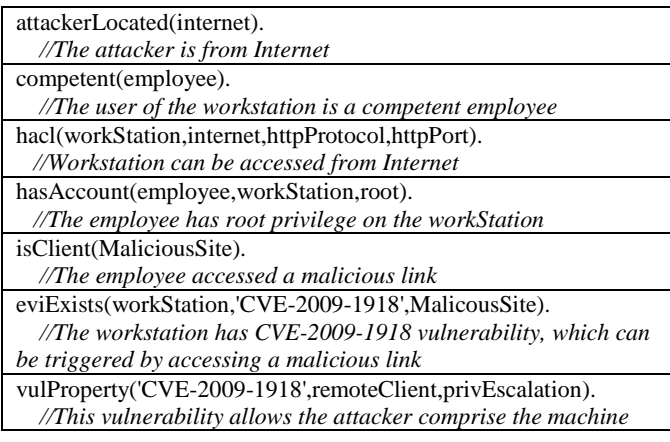

The logical statement and reasoning in MulVAL greatly reduces the size complexity of an attack graph. However, even with this model, a logical attack graph is still too large even for a small network, since this reasoning engine traverses all possible derivation paths. Forensics analysts need visualization tools to look at such an attack graph. Besides, because such a logical attack graph is constructed by using vulnerability information, some attack path(s) might be missing or incorrect if the corresponding exploit/vulnerability information is not complete or correct [16]. These drawbacks are hindrance for us to use an attack

graph to do forensics analysis, which is the reason why we use evidence to construct attack scenarios for forensics analysis. In this paper, we propose to use and extend MulVAL reasoning rules to achieve this.

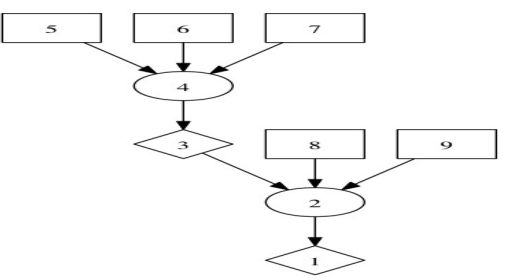

1. execCode(workStation,root)

2. Rule 3(remote exploit for a client program)

3: accessMaliciousInput(workStation,employee,\_)

4. Rule 23(Browsing a malicious website)

5. attackerLocated(internet)

6. hacl(workStation,internet,httpProtocol,httpPort)

7. competent(employee)

8. has Account(employee,workStation,root)

9. vulExists(workStation,'CVE-2009-

1918',\_,remoteClient,privEscalation)

Figure 3: An Attack Graph Generated by Using Rules in Table 2 against Facts in Table 3

## **6. OUR REASONING BASED MODEL**

This section explains our model that uses and extends MulVAL to correlate event related evidence including alerts and log to create an evidence graph. The sample model is shown in Figure 4 (different shapes represent different processing stages). In this model, we first preprocess the evidence that is related to corresponding security events, and then use a three-stage process to construct the attack scenario in the form of a graph.

### **6.1 Pre-processing Evidence**

As mentioned in 2.1, in order to reduce the large quantities and false positives of alerts, we adopted the method in [5] for the logging. At this stage, we pre-process IDS alerts and log information to serve the next three-stage evidence correlation process. First, we remove all alerts and log information whose IP addresses are not related to the attacked network. Afterwards, we categorize the alerts or log information as primary evidence and secondary evidence. While primary evidence is explicit and direct about the attack, the secondary evidence is implicit.

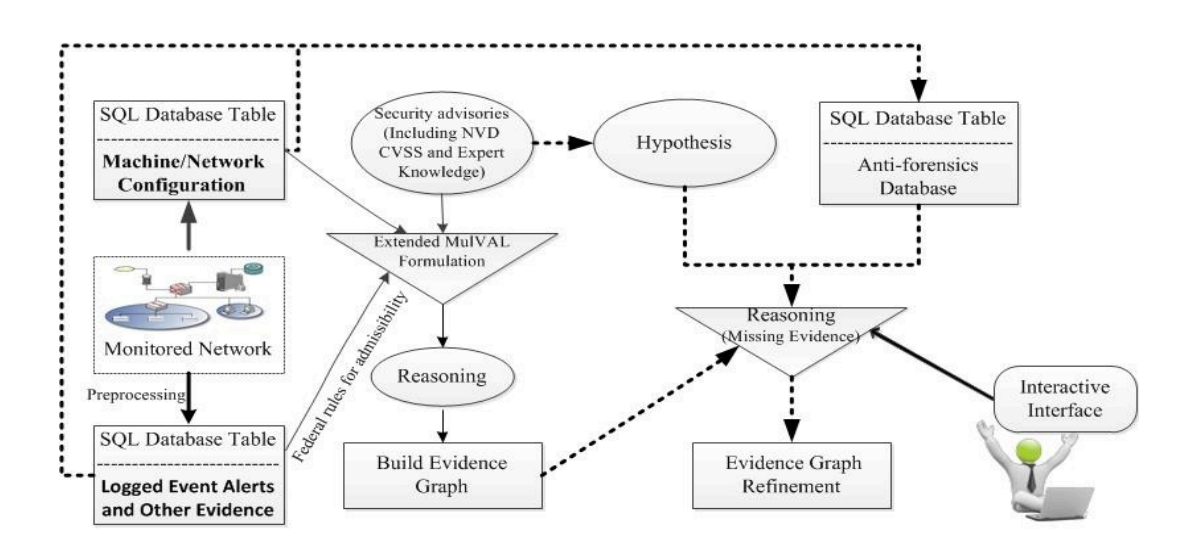

Figure 4: The System Model for Constructing Attack Scenario

Table 4: Formalized Alert/Log Example

| ID  | <b>Time Stamp</b><br><b>Source IP</b> |  | <b>Destination IP</b> | Content                                                                                        | <b>Vulnerability</b> | Validation |
|-----|---------------------------------------|--|-----------------------|------------------------------------------------------------------------------------------------|----------------------|------------|
| SA1 |                                       |  |                       | 8/13/13 12:10   129.174.124.122   129.174.124.184   SHELLCODE x86 inc ebx NOOP   CVE-2009-1918 |                      | True       |

Table 5: Vulnerability Database

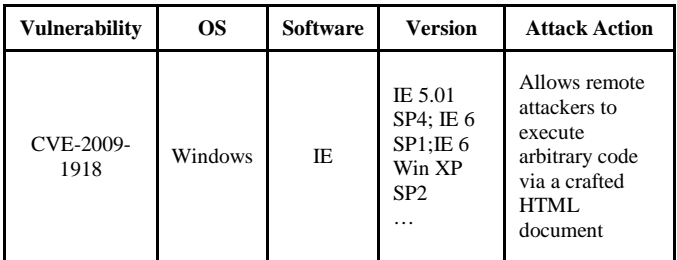

One example of a primary evidence is an alert from a IDS system. An example of a secondary evidence is that "only the attacker was logged in at that time". We mainly use primary evidence to reconstruct the attack scenarios. Only when the primary evidence is not available, we use corresponding secondary evidence.

In our experiment, we have following alerts as primary evidence: (A) "SHELLCODE x86 inc ebx NOOP" alerts that are from the attacker to workstations; (2) "SQL Injection Attempt  $-1=1$ " alerts from the attacker to "Portal" Web Service; (3) "WEB-MISC cross site scripting attempt" alerts from the attacker to the administrator. Our second evidence includes other log information recorded by webservers and the database server, which includes all clients' web access and database query history.

Because XSB-ODBC interface allows XSB users to query databases through ODBC connections, we formalize evidence to SQL records by using the following attributes: ID, Timestamp, Source IP, Destination IP, Content, Vulnerability and Validation (See Table 4 as example). Here, "vulnerability" holds its NVD item that corresponds to the evidence [19]. The field "validation" is used to determine if an alert is a false alert or not. To validate an attack, we use tools to investigate the attacked host computers, confirming that the attack has been successfully launched. Because there can be multiple alerts or log items on the same attack action, in order to save storage and improve the efficiency, we only save one instance of the repeated alerts. Besides, we formalize the vulnerability information from NVD to a database table as given in Table 5, using it to pre-evaluate the admissibility of corresponding evidence. For example, according to Table 5, "CVE-2009-1918" only works in IE, so the admissibility of the alert towards a Linux machine should be zero. The admissibility is up to the judge, but our evaluation could provide important reference to the court.

#### **6.2 Correlation Stage 1: Inductive Reasoning**

In order to correlate alerts and other evidence, we take the timestamp of preprocessed evidence as the order to reason if there is any causality between the attack states represented by the corresponding evidence. Because MulVAL reasoning rules use vulnerability information as Datalog literals, we use the corresponding "Vulnerability" to represent a piece of evidence. In this case, we can take

Table 6: The Anti-Forensic Technique/Tool Vulnerabilities Database

| ID             | Category        | Tool          | Technique              | Windows  | Linux | Priviledge | Access   | Vulneraibility                            | Effect                            |
|----------------|-----------------|---------------|------------------------|----------|-------|------------|----------|-------------------------------------------|-----------------------------------|
| A <sub>1</sub> | Attack tool     |               | Obfuscate<br>signature | All      | All   | User       | Internet | <b>SNORT Rule</b>                         | Bypass being detected<br>by rules |
| D <sub>1</sub> | Destroy<br>data | <b>BCWipe</b> | Delete file<br>content | 98 Above | All   | User       | Computer |                                           | Delete data<br>permanently        |
| D2             | Destroy<br>data |               | Remove log<br>file     | All      | All   | User       | Internet | MySql 5.0 above<br>set log off<br>command | Set general log off               |
| $\cdot \cdot$  | $\cdots$        |               |                        |          |       |            |          |                                           |                                   |

the "Vulnerability" and its corresponding network/machine configurations as facts against the MulVAL interaction reasoning rules to see if we can get any derived result, and check if there is any matching evidence. Correspondingly, we make the correlation between the two pieces of evidence that represent the pre and post conditions of the attack. If there is no matching evidence, further investigation should be performed to see if there is any other data to support evidence. If the derived result is a failure, there will be no correlation here. Following the time-stamp order, we move on to the next piece of evidence and repeat the above process.

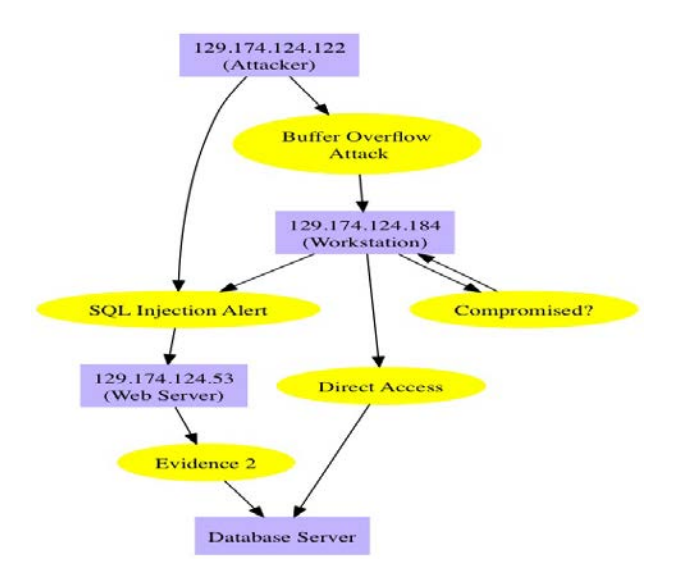

Figure 5: Match Evidence for Derived Result from Reasoning

For example, in Figure 5, by querying the reasoning rules in Table 2 on the alert in Table 4( "SHELLCODE x86 inc ebx NOOP--Buffer Overflow Attack"), we got the derived result that the workstation could be compromised. Because there is no available evidence in evidence SQL database showing that the workstation has been compromised, we used tools to investigate the workstation and were able to find the data to prove that the workstation has been compromised. Correspondingly, we correlated the attacker to the "compromised" workstation via the "buffer

overflow attack" evidence.

The above correlation is a forward traversing process, which uses rules to find the consequence (post-condition) of an attack indicated by the corresponding evidence. We call it inductive reasoning.

In the case where no any evidence can be found to validate the derived attack consequence, we use an antiforensics database (Table 6) and the corresponding technique described in [12] to reconstruct the attack scenario. Our paper [12] discusses this method in details.

#### **6.3 Correlation Stage 2: Abductive Reasoning**

If inductive reasoning cannot correlate evidence in the Alert/Log evidence table to form an attack step, we use abductive reasoning to find the cause of a given piece of alert/log evidence. For example, if we know that a certain alert can be generated only from this application then we can create a hypothesis that "this application must be running". This is an example of reasoning using abduction. We may not see any explicit evidence of this application as the attacker might have deleted all the evidences. It is possible that a combination of some sequence of events can possibly produce a given piece of available alert or log information.

Hypothesis is needed for abductive reasoning. Specifically, by analyzing the given evidence (validated alert or log information), forensics experts could use their empirical expert knowledge or NVD advisory database to determine what attack would cause the attack consequence represented by the given evidence. By using this hypothesis as the attack cause, we do inductive reasoning as mentioned in 6.2, seeing if we can get the expected derived result matching the given evidence. If such a match or several matches exist, it proves that the hypothesis could be the right attack cause of the attack consequence represented by the given evidence. Therefore, investigators can investigate further to find supporting evidence in order to substantiate and validate the hypothesis. As mentioned in 6.2, in the case where there is no supporting evidence, the antiforensics database and technique described in [12] should be used, because the attacker might have used antiforensics techniques to destroy any evidence.

Different forensics experts might have different opinions, and it is possible that the defense rebuts the arguments presented by the prosecution or present an alternative scenario that fits the evidence presented by the prosecution. As such, we apply the same reasoning rules to all possible hypotheses on the attack cause of the given evidence, comparing the derived results to see if any of them is more reasonable and convincing than alternatives. In order to easily compare different hypotheses, we implemented a GUI interface to display different hypotheses and their corresponding derived results from the reasoning.

### **6.4 Stage 3: Global Reasoning**

At this stage, we do a final examination on the evidence graphs generated from stage 1 and stage 2, which might have incomplete attack path(s), since only the consecutive attack steps are correlated. To do so, we map the constructed evidence graphs to the corresponding logical attack, examining if there is any unsupported attack path [11]. If such an unsupported attack path exists, with the information provided by the logical attack graph, we do abductive reasoning from stage 2, seeing if the unsupported attack path could be completed. Our paper [11] has a detailed discussion about the mapping algorithm, which is used here. In order to reduce the attack graph size, we only use the related vulnerability and network/computer configuration to get a sub-attack graph [18].

### **REFERENCES**

- [1] H. Debar ,A. Wespi, Aggregation and correlation of intrusiondetection alerts, In Recent Advances in Intrusion Detection, LNCS 2212, pages 85 – 103, 2001.
- [2] Keppens, J. and Zeleznikow, J. (2003). A Model based Reasoning approach for generating plausible crime scenarios from evidence. Proceedings of the 9th International Conference of Artificial Intelligence and Law, 51–59. ACM Press, New York.
- [3] K.F Sagonas, T. Swift, D.S. Warren, XSB as an Efficient Deductive Database Engine. In Proc. of the 1994 ACM SIGMOD International Conference on Management of Data, ACM Press, 1994, pp. 442–453.
- [4] Sommer P. Intrusion Detection Systems as Evidence, Recent Advances in Intrusion Detection 1998, RAID98, Electronic version retrieved 17th December 2003
- [5] S. P. Peisert. A Model of Forensic Analysis Using Goal-Oriented Logging. PhD thesis, Department of Computer Science and Engineering, University of California, San Diego, March 2007.
- [6] J. Keppens, Q. Shen, and B. Schafer. Probabilistic abductive computation of evidence collection strategies in crime investigation. In PTroceedings of the 10th International Conference on Artificial Intelligence and Law, 2005.

### **7. CONCLUSIONS**

We have proposed a network forensics model, which extends a Prolog logic based system, MulVAL, to automate the causality correlation between evidence collected from security events in an enterprise network. In this model, we use different methods, including inductive reasoning, abductive reasoning and mapping the evidence to a logical attack graph to construct an evidence graph for network forensics analysis. In order to resolve the problem of missing evidence, an anti-forensics database was used to explain how the attack was launched. Our case study showed that such a reasoning system could automate the network forensics analysis, even under the situations where the attacker has destroyed the evidence.

### **DISCLAIMER**

This paper is not subject to copyright in the United States. Commercial products are identified in order to adequately specify certain procedures. In no case does such identification imply recommendation or endorsement by the National Institute of Standards and Technology, nor does it imply that the identified products are necessarily the best available for the purpose.

- [7] W.Wang, T.E.Daniels, A graph based approach toward network forensics analysis, ACM Transactions on Information and Systems Security 12 (1) (2008).
- [8] Federal Rules of Evidence, Dec 1, 2010.
- [9] O. Dain,R. Cunningham, "Building scenarios from a heterogeneous alert stream", In Proceedings of the 2001 IEEE Workshop on Information Assurance and Security, pages 231–235, June 2001.
- [10] S. Jha, O. Sheyner, and J. Wing. Two formal analyses of attack graphs. In Proceedings of the 2002 Computer Security Foundations Workshop, pages 45–59, Nova Scotia, June 2002.
- [11] C. Liu, A. Singhal, D. Wijesekera, Mapping Evidence Graphs to Attack Graphs, IEEE International Workshop on Information Forensics and Security, December, 2012.
- [12] C. Liu, A. Singhal, D. Wijesekera. Using Attack Graphs in Forensic Examinations. ARES, page 596-603. IEEE Computer Society, (2012).
- [13] MulVALV1.1, Jan30, 2012. http://people.cis.ksu.edu/xou/mulval/.
- [14] M. Whitteker, "Anti-forensics: Breaking the forensic process", Information Systems Security Association Journal, pp. 10-16, November 2008.
- [15] Ou, X., Boyer, W.F., McQueen, M.A., A scalable approach to attack graph generation, In 13th ACM Conference on Computer and Communications Security (CCS), pp. 336345 (2006).
- [16] A. Singhal and X. Ou. Security risk analysis of enterprise networks using probabilistic attack graphs. Technical Report

NISTIR 7788, National Institute of Standards and Technology, September 2011.

- [17] David S. Warren et al. The XSB system version 3.1 volume 1: Programmer's manual. Technical Report Version released on August, 30, Stony Brook University, USA, 2007.
- [18] C. Liu, A. Singhal, D. Wijesekera, Merging Evidence Sub Graphs to Create an Integrated Evidence Graph for Network Forensics Analysis, Ninth Annual IFIP WG 11.9 International Conference on Digital Forensics, January, 2013
- [19] National Vulnerability Database, [http://nvd.nist.gov.](http://nvd.nist.gov/)
- [20] A. Jaquith, "Security Metrics: Replacing Fear, Uncertainty, and Doubt", Addison Wesley, Mar 26, 2007.
- [21] Rogers, M. (2006, March 22). Panel session at CERIAS 2006 Information Security Symposium, retrieved September 11, 2007, from http://www.cerias.purdue.edu/symposium/2006/materials/pdfs /antiforensics.pdf
- [22] Erbacher, R.F.: Validation for Digital Forensics. In: 2010 Seventh International Conference on Information Technology: New Generations, ITNG (2010).
- [23] S. Garfinkel, "Network forensics: tapping the Internet," [http://www.oreillynet.com/pub/a/network/2002/04/26/nettap.h](http://www.oreillynet.com/pub/a/network/2002/04/26/nettap.html) [tml.](http://www.oreillynet.com/pub/a/network/2002/04/26/nettap.html)
- [24] Kent, K., Chevalier, S., Grance, T., & Dang, H. (2006), Guide to Integrating Forensics Techniques into Incident Response, National Institute of Standards and Technology (NIST) Special Publication (SP) 800-86, NIST, Computer Security Division, Information Technology Laboratory, Gaithersburg, MD. [http://csrc.nist.gov/publications/nistpubs/800-86/SP800-](http://csrc.nist.gov/publications/nistpubs/800-86/SP800-86.pdf) [86.pdf,](http://csrc.nist.gov/publications/nistpubs/800-86/SP800-86.pdf) December 4, 2006.
- [25] S. Chen, K. Zeng, and P. Mohapatra, "Efficient data capturing for network forensics in cognitive radio networks," in19th IEEE International Conference on Network Protocols, 2011.

### **APPENDIX**

#### **1: SAMPLE ALERT AND LOG**

#### **Alert :**

[\*\*] [1:1390:8] SHELLCODE x86 inc ebx NOOP [\*\*] [Classification: Executable Code was Detected] [Priority: 1] 08/13-12:26:10.399734 [129.174.124.122:4444](http://129.174.124.122:4444/) -[> 129.174.124.184:3044](http://129.174.124.184:3044/) TCP TTL:128 TOS:0x0 ID:32723 IpLen:20 DgmLen:1500 DF \*\*\*A\*\*\*\* Seq: 0x7776AFF3 Ack: 0x9B7896FF Win: 0xFFFF TcpLen: 20

[\*\*] [1:1390:8] SHELLCODE x86 inc ebx NOOP [\*\*] [Classification: Executable Code was Detected] [Priority: 1] 08/13-12:26:19.399734 [129.174.124.122:4444](http://129.174.124.122:4444/) -[> 129.174.124.185:3044](http://129.174.124.184:3044/) TCP TTL:128 TOS:0x0 ID:32723 IpLen:20 DgmLen:1500 DF \*\*\*A\*\*\*\* Seq: 0x7776AFF3 Ack: 0x9B7896FF Win: 0xFFFF TcpLen:  $20$ 

#### **Apache Tomcat Webserver Log:**

**……**

... …

AT\_log 1: 129.174.124.122 - - [13/Aug/2013:14:35:34 - 0400] "GET /lab/Test HTTP/1.1" 200 368

#### **MySQL General Query Log:**

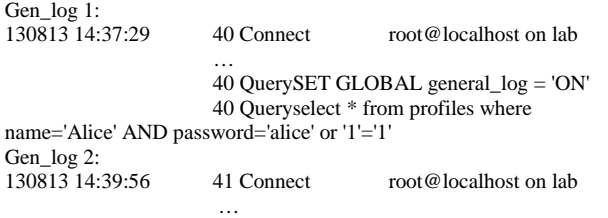

41 QuerySET GLOBAL general\_log = 'ON'

 41 Queryselect \* from profiles where name='Bob' AND password='bob123'